## Digital Hacks to Make Tech Work Better for Your Family

Tips, tricks, and techniques every parent should know to help kids and families enjoy media and technology more.

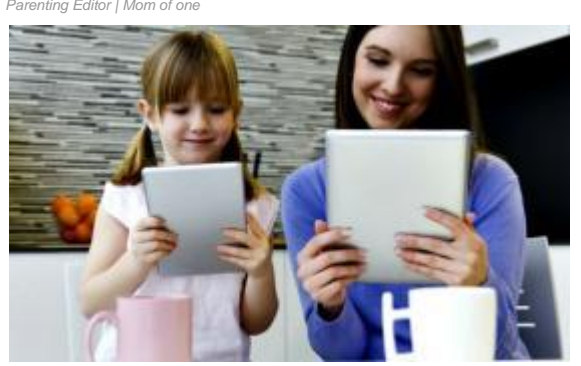

[Caroline Knorr](https://www.commonsensemedia.org/users/caroline-knorr/bio) *Parenting Editor | Mom of one*June 25, 2014 **Categories:** [Screen time](https://www.commonsensemedia.org/blog/screen-time) *Parenting Editor | Mom of one*

Using technology to manage your kids' technology sounds crazy to most parents. Do we really need [an app to get kids to stop using their phones?](http://www.dinnertimeapp.com/) But having a few clever tech tricks up your sleeve can help you solve a range of issues -- many of which you didn't know you had -- from paying less for great kids' TV to minimizing video game violence.

This isn't only about restricting, banning, or monitoring. Part of managing your kids' media means arming yourself with information so you can make media and tech work for you -- instead of the other way around. It's also important to realize when tech isn't the solution at all.

Here are our favorite hacks to improve what your kids watch, see, play, and do.

**Make YouTube more kid-friendly.** [YouTube's Safety Mode](https://support.google.com/youtube/answer/174084?hl=en) hides most ageinappropriate videos and also enables safe search in Google. Just go to YouTube. Scroll down to the bottom of the screen. See the little box that says "Safety: Off"? Click it on.

**Tame games.** The popular game network Steam offers lots of kid-friendly games such as th[eLEGO Movie Videogame,](https://www.commonsensemedia.org/game-reviews/the-lego-movie-videogame) [Portal,](https://www.commonsensemedia.org/game-reviews/portal) and [Sid Meier's Civilization V.](https://www.commonsensemedia.org/game-reviews/sid-meiers-civilization-v) But it also sells plenty of games that aren't appropriate for kids. With [Steam Family Options,](http://steamcommunity.com/groups/familyoptions#announcements/detail/1891810256974531037) you can help kids find the games they're ready for.

**Get high-quality, low-cost kids' shows without cable.** Online streaming video services aren't only for grown-ups. Hulu Plus, Amazon Instant Video, and Netflix offer high-quality, original kids' shows. [Nutri](https://www.commonsensemedia.org/tv-reviews/nutri-ventures) Ventures (Hulu), [Gortimer](https://www.commonsensemedia.org/tv-reviews/gortimer-gibbons-life-on-normal-street) Gibbon's Life on Normal Street (Amazon), and [Turbo FAST\(](https://www.commonsensemedia.org/tv-reviews/turbo-fast)Netflix) are only a few examples. Some advantages of streaming versus TV: There are fewer commercials, and programs don't run continuously.

## **Help kids focus on one app at a time.**

- **In iOS**: Let your kids play away on your iPhone, iPad, or iPod Touch without worrying they'll get distracted by another app -- or, worse, get into your email or private files. [Apple's Guided Access feature](http://support.apple.com/kb/ht5509) (found in Settings/General/Accessibility) temporarily restricts your device to a single app.
- **In Android**: [The restricted user profile](https://support.google.com/nexus/answer/3175031?hl=en) (for tablets only) lets you create individual environments for each family member, providing access only to the apps (and various features within those apps) you set.

**Turn off gore in video games.** Sometimes even serious gamers like a little less blood, gore, and violence. A handful of popular titles, including [Call of Duty: Black Ops 2,](https://www.commonsensemedia.org/game-reviews/call-of-duty-black-ops-ii) [Left](https://www.commonsensemedia.org/game-reviews/left-4-dead-2)  [for Dead](https://www.commonsensemedia.org/game-reviews/left-4-dead-2) 2, [Assassin's Creed,](https://www.commonsensemedia.org/game-reviews/assassins-creed) [Starcraft II: Wings of Liberty,](https://www.commonsensemedia.org/game-reviews/starcraft-ii-wings-of-liberty) and Team Fortress 2, allows players to tone down or turn off the gory stuff. Check your kids' games to see if this feature is offered.

**Be present (and still get work done).** Need to cut out of work early for a soccer game or music recital? Got a sick kid on your biggest deadline day? Designate VIPs in your email or phone contacts lists, and you won't be disturbed until they -- and only they - contact you. In iOS [you can create a VIP setting](http://support.apple.com/kb/PH11728) that notifies you of important emails. Android apps such as [My VIP Calls](https://play.google.com/store/apps/details?id=com.vision.vipcallseng&hl=en) only let through calls from specific people (such as your kid's teacher, who may call when you're in a meeting).

**Get serious about passwords.** Kids are accumulating more and more passwords for school, services, social sites, and even their devices -- and it's easy to forget, misplace, or share them by accident. But with increasing [large-scale data attacks targeting log-in](http://www.verizonenterprise.com/DBIR/)  [information,](http://www.verizonenterprise.com/DBIR/) it's vital to protect the confidentiality and security of your information. Password managers not only generate passwords and keep them secure, they can help reinforce the importance of safeguarding your private information. A few to try: [LastPass,](https://lastpass.com/) [1Password,](https://agilebits.com/onepassword) and [KeePass.](http://keepass.info/)

**Help your kid manage screen time.** Kids don't necessarily have a built-in off switch. But learning when enough is enough is an essential digital-age skill. Software timers such as [Timers4Me](https://www.commonsensemedia.org/app-reviews/timers4me-timer-stopwatch) an[dTime Timer](https://www.commonsensemedia.org/app-reviews/time-timer) count down the minutes you've set, allowing kids to take responsibility for managing their own screen time. They work for other tasks, too, such as practicing piano or getting ready to leave the house in the morning.

**Get kids reading -- for free.** [Kids are reading less than ever.](https://www.commonsensemedia.org/research/children-teens-and-reading) Reverse that disheartening trend with free digital books, available for your computer or mobile device. In addition to local libraries,which use services such as [OverDrive to let you check out](https://www.overdrive.com/)  [free ebooks,](https://www.overdrive.com/) a few websites offer free ebooks, including [Project Gutenberg,](http://www.gutenberg.org/) the [Open](https://openlibrary.org/) 

[Library,](https://openlibrary.org/) [Barnes & Noble](http://www.barnesandnoble.com/s?view=grid&PRC=0&store=EBOOK&startat=1&sort=d&size=20) (for use with the free Nook app), and [Amazon](http://www.amazon.com/b?node=2245146011) (for use with the free Kindle app).

**Shore up your privacy.** Did you know that [you're collecting cookies?](http://en.wikipedia.org/wiki/HTTP_cookie) These data trackers are deposited on your computer by websites and follow you around online, enabling sites to recognize you -- but potentially invading your privacy. Sites don't always make it clear when and how they use cookies, and the data they collect aids marketers more than it does you. Plus, they may be tracking more than you really want anyone to know. Deleting your browser history won't get rid of them. Here's how to finetune the privacy settings on the most popular browsers: [Chrome,](https://support.google.com/chrome/answer/95582?hl=en&ref_topic=3421433) [Safari,](http://support.apple.com/kb/HT1677?utm_source=Agillic%20Dialogue) and [Internet](http://windows.microsoft.com/en-us/internet-explorer/manage-delete-browsing-history-internet-explorer#ie=ie-11)  [Explorer.](http://windows.microsoft.com/en-us/internet-explorer/manage-delete-browsing-history-internet-explorer#ie=ie-11)

**Find your phone -- and, while you're at it, your kid.** The free Find my Phone [app for](https://itunes.apple.com/us/app/find-my-iphone/id376101648?mt=8)  [iOS](https://itunes.apple.com/us/app/find-my-iphone/id376101648?mt=8) o[rAndroid](https://play.google.com/store/apps/details?id=com.fsp.android.phonetracker&hl=en) is a no-brainer to locate a lost device. But it also can help you check up on your kid, so long as he or she is attached to the phone. Installing the app and enabling the phone's location services displays the phone (and, presumably, its handler) on a map.

**Master your home network.** The [Internet security company OpenDNS](http://www.opendns.com/) offers a download that lets you set up parental controls on your home network. The service is free, but you have to make a change to your wireless router (it's daunting but worth it, and the directions talk you through it.) This filtering service is nearly impossible for kids to defeat.